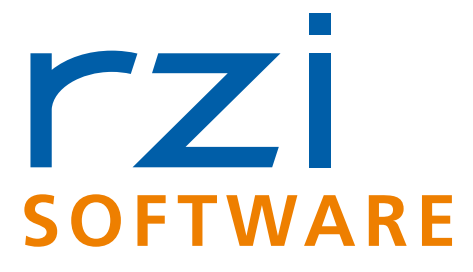

# **Infrastrukturplanung mit RZI Tiefbau**

- p **Vermessung**
- p **Transformation**
- p **ALKIS Pro**
- p **Digitales Geländemodell**
- p **Profile**
- p **Wasserbau**
- p **Straßenplanung**
- p **Dynamische Schleppkurve**
- p **Kanalplanung / Kataster**
- p **Leitungsplanung / Kataster**
- p **Kosten AKVS/elKe**

## **Integrierte Lösungen für Planung – Entwurf – Verwaltung**

Die RZI Software GmbH stellt die Produktfamilie RZI Tiefbau her, eine professionelle Anwendungssoftware für den Ingenieurtiefbau. Sie ist einsetzbar auf den Plattformen AutoCAD® , Map 3D, Civil 3D und BricsCAD® .

Die Produkte der Familie RZI Tiefbau sind mit umfassenden Hilfetexten und Schnelleinstiegen ausgestattet. Zusätzlich bietet das Unternehmen bedarfsgerechte Schulungen und Consultingleistungen an. Ein Service-Vertrag garantiert Ihnen einen leistungsstarken Telefon- und Online--Support sowie einen stets aktuellen Programmstand.

Mit periodisch neu veröffentlichten Versionen entwickelt die RZI Software GmbH ihre Tiefbau Lösungen kontinuierlich fort. Gegründet wurde das Unternehmen 1977, heute gehört es zur IB&T Gruppe.

Zu den Kunden der RZI Software GmbH zählen Ingenieur- und Vermessungsbüros, Straßenplaner, Kanalplaner, Kommunen, Landkreise, Bauämter, Entsorgungsbetriebe, Baufirmen,

**Lassen Sie sich unverbindlich informieren – Ihr direkter Kontakt zur Zentrale 030 809 326 50**

Landschaftsplaner, Architekten, Transportunternehmen und Fahrzeughersteller.

### **Punkte – Lageplan – RZI Tools – Vermessung**

Die Grundlage einer guten Planung bildet die genaue Vermessung des Bestands. Die dabei aufgenommenen Koordinatenpunkte lesen Sie mithilfe der RZI Punktverwaltung ins CAD ein, verwalten und analysieren sie. Für den Datenaustausch stehen Schnittstellen für Vermessungsgeräte, Textdateien und verschiedene Datenarten zur Verfügung. Darüber hinaus besteht die Möglichkeit, Neupunkte zu bestimmen, z. B. entlang einer Messlinie, per Bogenschnitt oder durch Auswertung von Tachymetriedaten – auch eine Netzausgleichung ist durchführbar.

Im Programm sind über 800 Symbole enthalten. Vermessungscodes lassen sich bereits beim Einlesen einem Symbol zuordnen. Für die Erstellung eines Plans gibt es Tools zur Konstruktion von Böschungsschraffuren, Mauern, Zäunen, Versorgungslinien und Planrahmen. Außerdem gibt es Befehle zur Konvertierung verschiedenster CAD-Objekttypen.

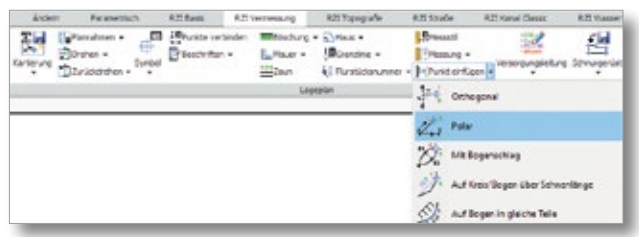

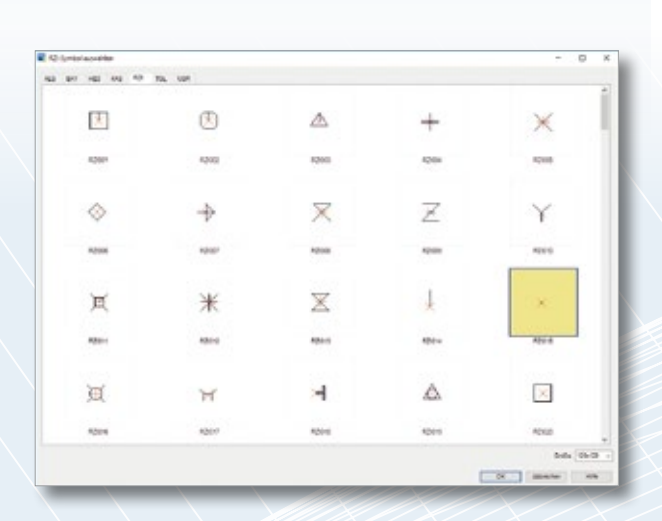

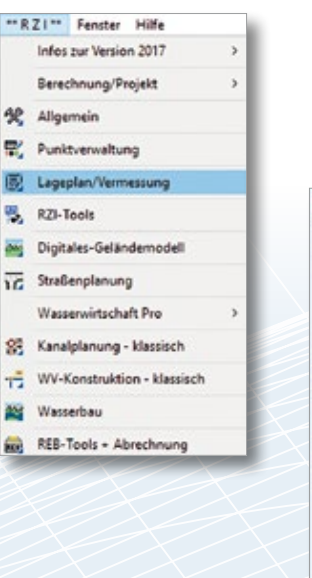

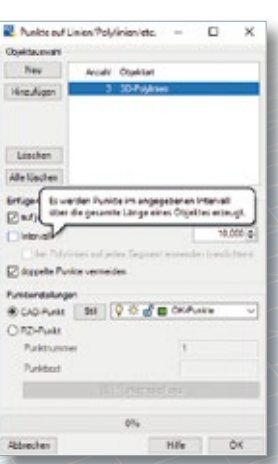

### **NAS-Daten – ALKIS Pro – TransKon**

ALKIS Pro ist das universelle Werkzeug für den täglichen Umgang mit ALKIS-Daten. Sie verarbeiten problemlos standardisierte NAS-Daten, visualisieren Geometriedaten anschaulich und listen Sachdaten detailliert auf. Über Abfragen selektieren Sie nur die Datensätze, die Sie benötigen und geben diese im CSV-Format für die Weiterverarbeitung aus, etwa für Microsoft Excel. Alle Geometrien lassen sich ins DXF-Format exportieren und im CAD System für die Planung nutzen.

Im ALKIS-Datenmodell werden die tatsächlichen Nutzungsarten unabhängig von den Flurstücken verwaltet. Um Nutzungsarten auf Flurstücke zu beziehen, nehmen Sie eine Verschneidung vor. Außerdem besteht die Option, Flurstücke und Gebäude zu bemaßen.

Integriert sind weiterhin die Darstellung von Webkarten (WMS) und eigens genutzten datenabhängigen Signaturen. Ein Berechnungsprogramm für die Koordinatentransformationen rundet dieses umfangreiche ALKIS® -Informationssystem ab.

ALKIS Pro ist eine Stand-Alone Lösung und läuft eigenständig.

### **TransKon**

TransKon ist eine Komplett-Lösung zum reibungslosen Transformieren und Konvertieren Ihrer Daten. Aufwendige Importe und Exporte in verschiedene Programme entfallen. Ihr Aufwand minimiert sich und die Anzahl der Projektdateien wird nicht unnötig erhöht.

Zur Transformation Ihrer Daten stehen Ihnen mehrere Möglichkeiten zur Verfügung:

- Die Katasterdaten der Bundesländer werden per NTv2-Gitterdatei nach ETRS89 überführt.
- Transformation in ein lokales System mit nahezu verzerrungsfreiem Ergebnis.
- Transformation über Stützpunkte anhand von 3, 4 oder 6 Parametern mit wählbarer Restklaffenverteilung.

Bei allen Verfahren handelt es sich um eine 2D-Transformation. Gitterdateien bestimmter Bundesländer sind kostenfrei im Programm bereitgestellt. Selbstverständlich lassen sich die Daten jederzeit wieder zurück in das Ursprungsformat und das Ursprungssystem überführen. Eine Umwandlung der Daten in ein anderes Datenformat ist natürlich auch ohne den Wechsel des Koordinatensystems möglich.

TransKon ist eine Stand-Alone Lösung und läuft eigenständig.

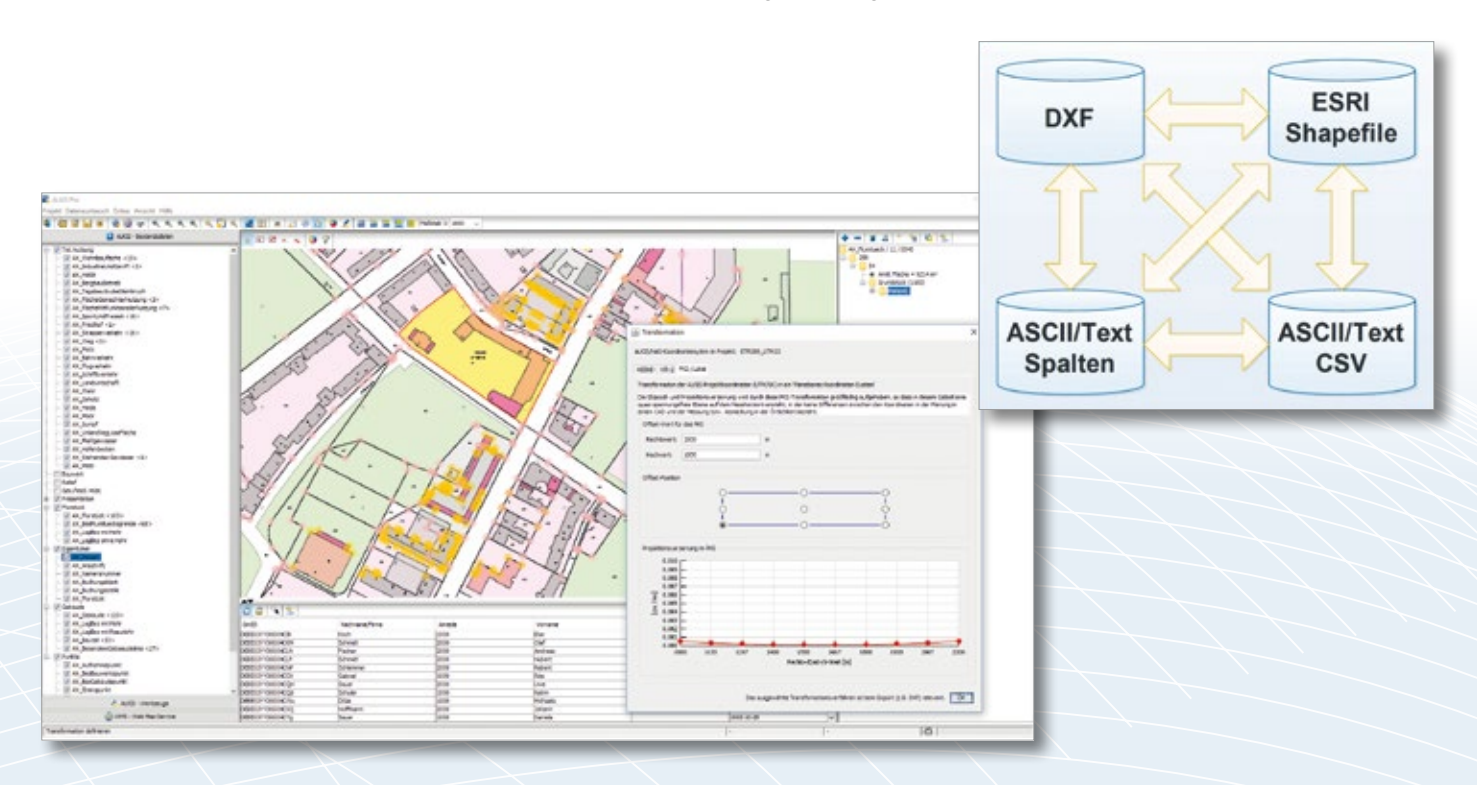

### **DGM – DGM-Massen – Baugrube**

Aus den Daten der Vermessung berechnen Sie komfortabel und schnell ein fehlerfreies Digitales Geländemodell als Dreiecksnetz. Der äußere Rand lässt sich dabei beliebig automatisch verfeinern. REB und LandXML dienen als Austauschformate. Das Digitale Geländemodell bildet die Basis für alle weiteren Planungsaufgaben. Umso wichtiger sind die umfangreichen Visualisierungs- und Analysetools.

Höhenlinien, Höhenschichten, Neigungen und Fließrichtungen lassen sich beschriften und farblich veranschaulichen. Für die Planung von Straßen gibt es die Möglichkeit, Sichtverbindungen zu überprüfen. Zur Planung, z. B. von Regenrückhaltebecken, erzeugen Sie Baugruben und Böschungen. Füllstände berechnen Sie und stellen sie in Diagrammen plastisch dar. Massen werden 100 % REB-konform berechnet und nachgewiesen. Mehrere Geländemodelle lassen sich in einem Längsprofil darstellen und beschriften.

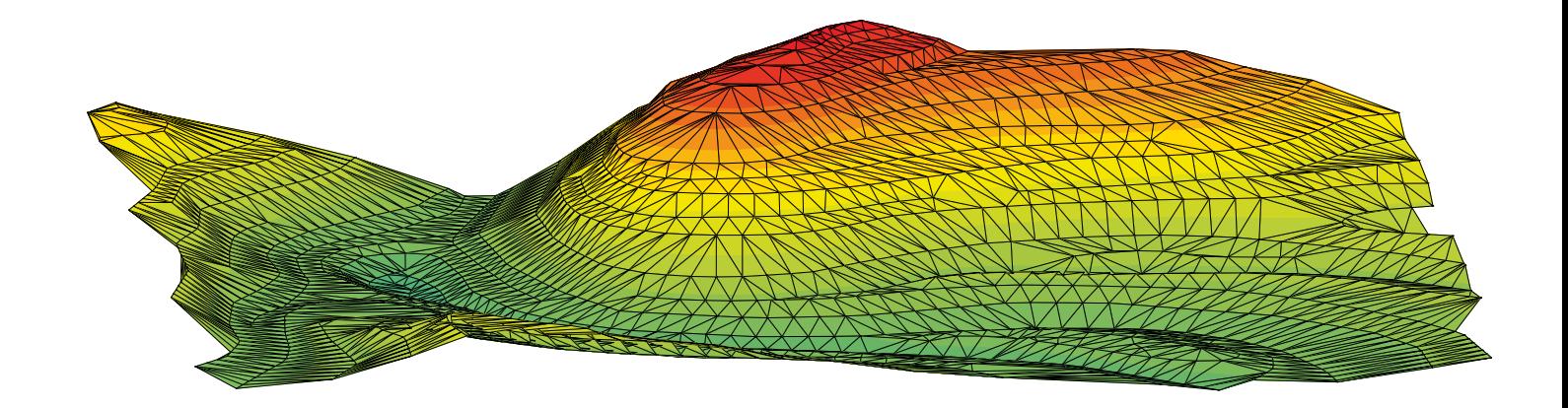

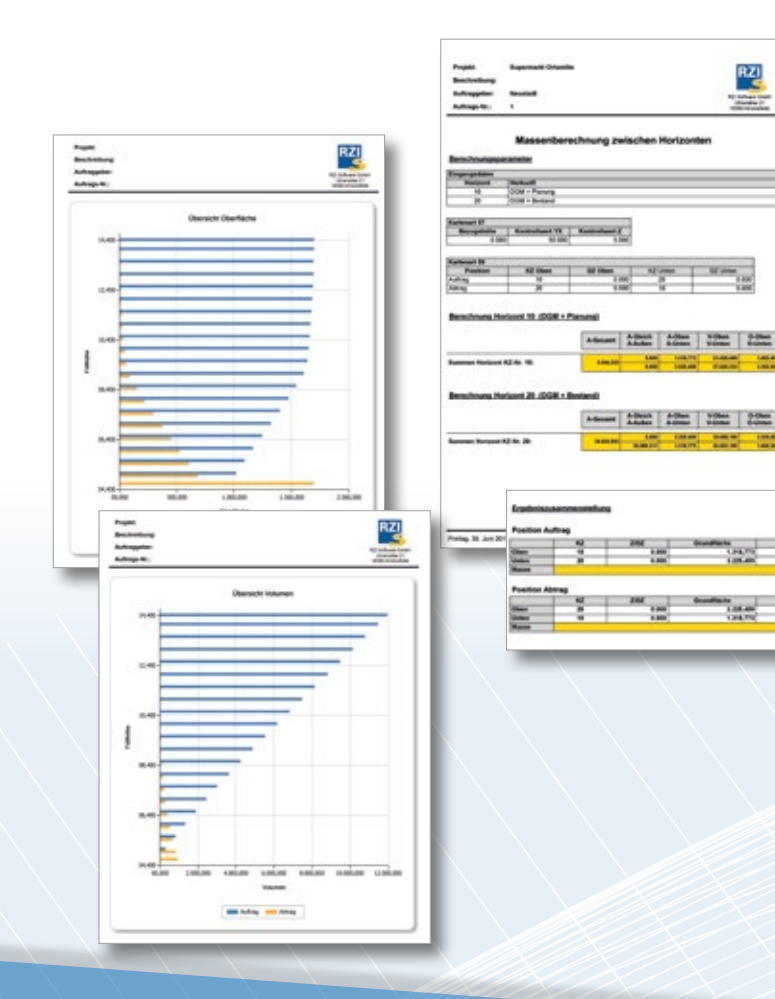

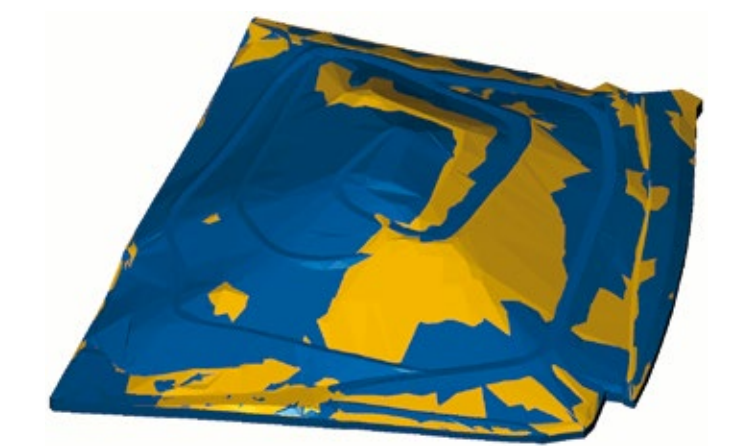

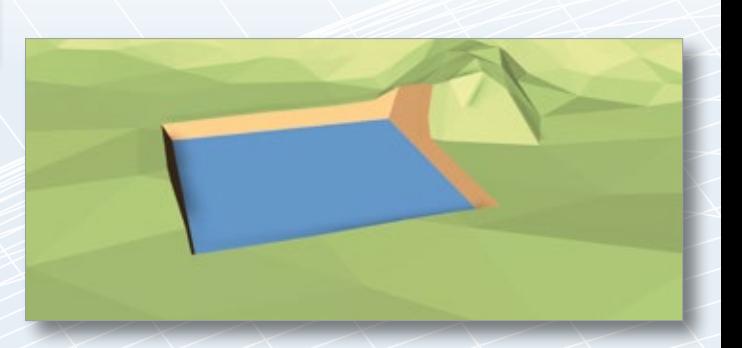

### **REB**

Mit RZI Tiefbau legen Sie für CAD-Polylinien, die als Achsen dienen, Stationstabellen an. Jede einzelne Station gestalten Sie dabei beliebig. Aus den Stationen und einem oder mehreren Geländemodellen/Messpunkten erzeugen Sie eine Querprofildatei. Querprofile lassen sich im CAD darstellen und mit RZI- oder CAD-Befehlen bearbeiten. Um über mehrere Stationen hinweg Querprofile auf die gleiche Art zu bearbeiten, können Sie mit dem Profildesigner Makros aufzeichnen. Für die Berechnungen von Flächen und Volumen stehen Berechnungsprogramme für alle gängigen REB--Verfahrensbeschreibungen zur Verfügung.

Des Weiteren ist es möglich, ein GAEB-Leistungsverzeichnis einzulesen, die Mengen im CAD zu ermitteln und für das Abrechnungsprogramm zu exportieren.

### **Wasserbau**

Sie berechnen Wasserspiegellinien, zeichnen Flusslängsschnitte und Flussquerprofile. Bei der dynamischen Wasserspiegellinienberechnung geben Sie für das 1. Profil die voraussichtliche Wasserspiegelhöhe und Wassermenge an. Die Ergebnisse werden sofort in jedem Profil und als Überflutungsflächen in Form eines Digitalen Geländemodells dargestellt. Dabei wird die eindimensionale Berechnung nach Gauckler-Manning-Strickler oder Darcy-Weisbach angewandt.

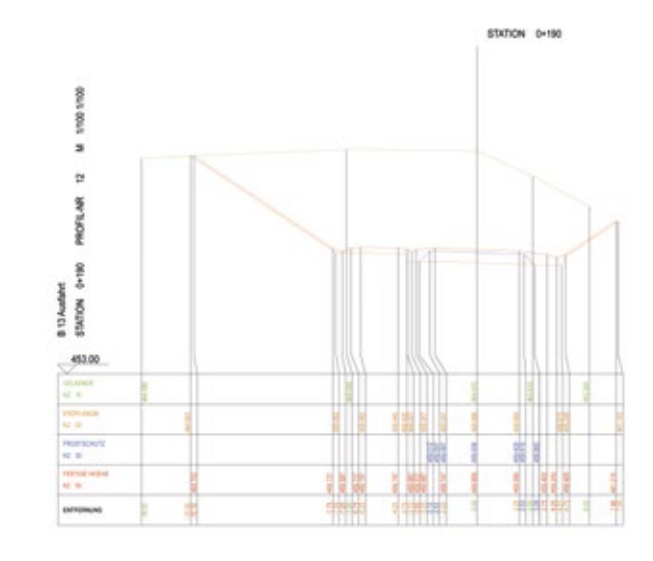

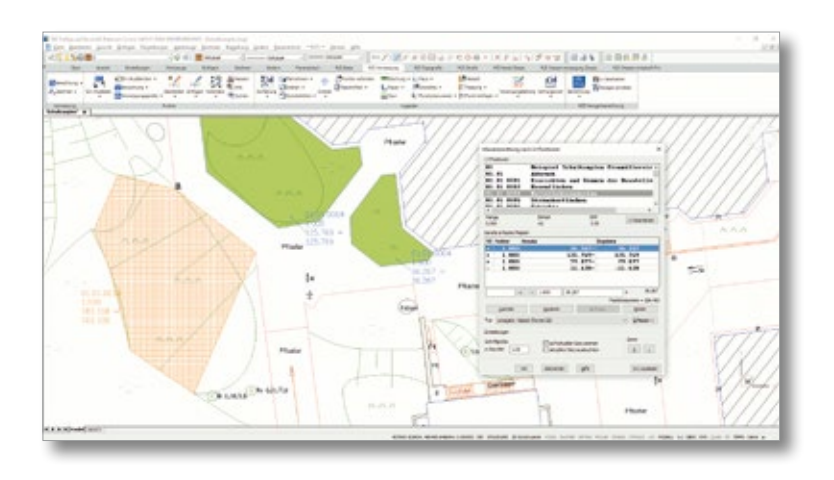

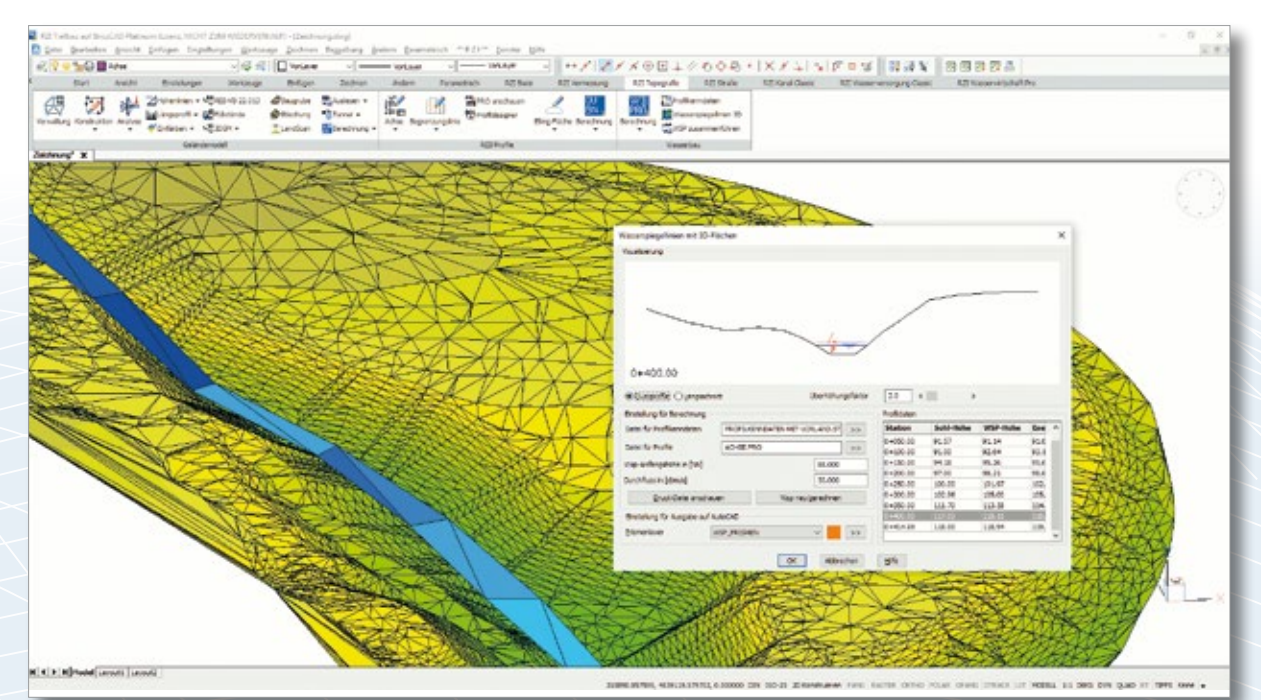

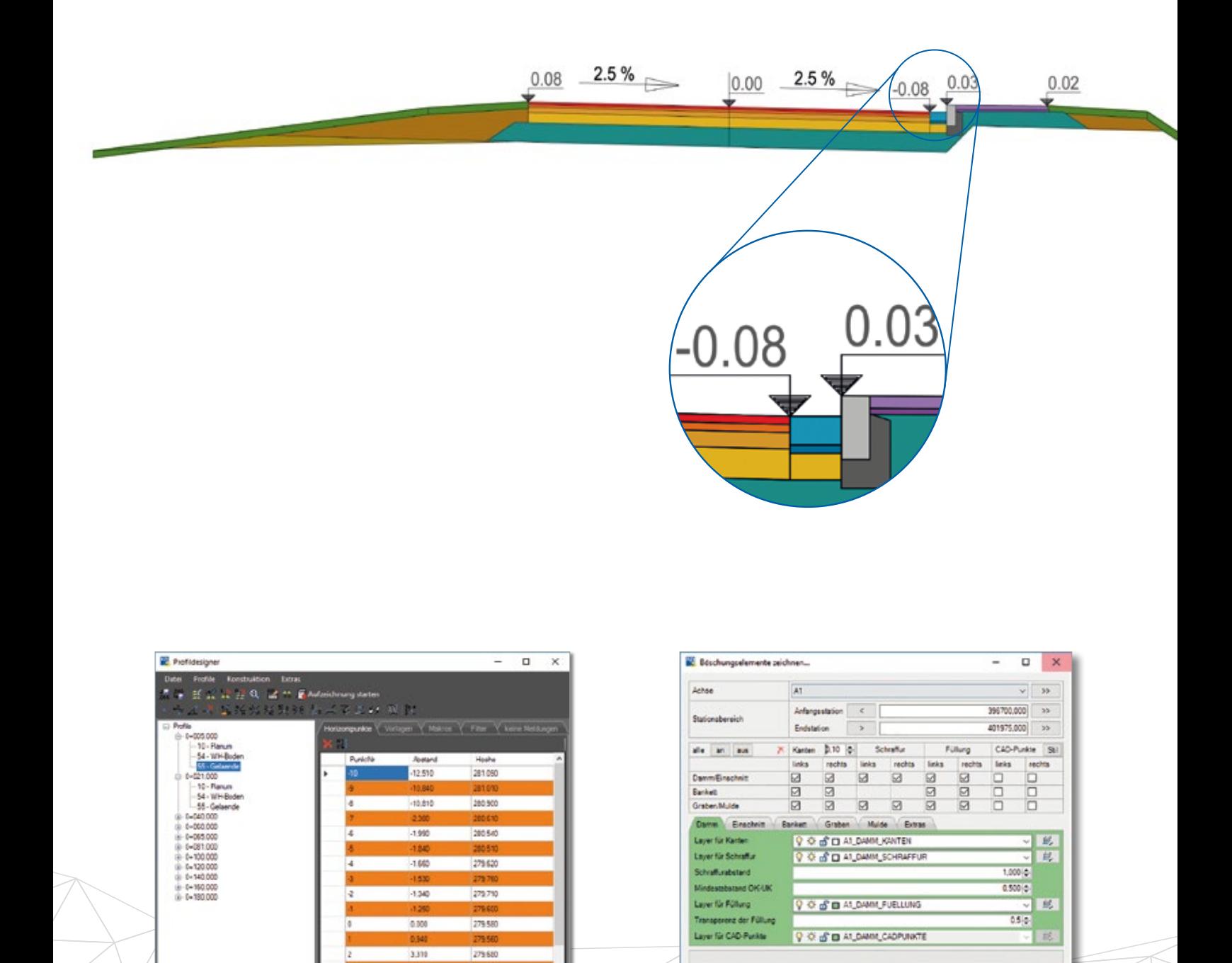

Beenden Hilfe

Zeichnen

**SCRIPTION OF REAL PROPERTY AND** 

 $\omega$ 

g

Vorhandene Böschungselemente löschen

 $rac{24}{23}$  $\approx$ ∕∾  $\overline{2}$  $\vec{\omega}$  $\overline{8}$  $\frac{1}{4}$  $\frac{6}{9}$ **The community of the company of the community of the community of the community of the community of the community**  $\frac{1}{9}$  $\overline{a}$ ä LUD

3.65

7,340

280.530

200 650

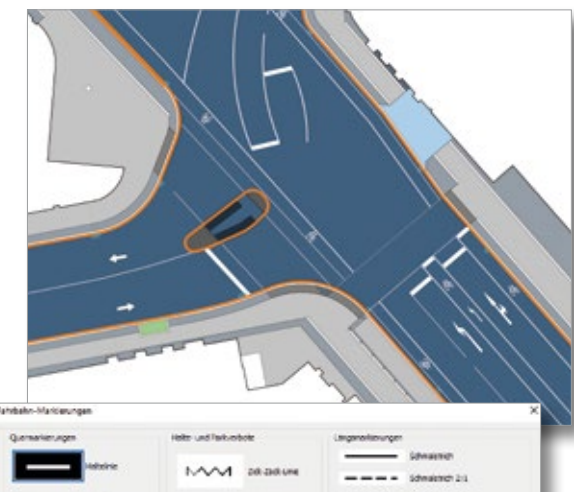

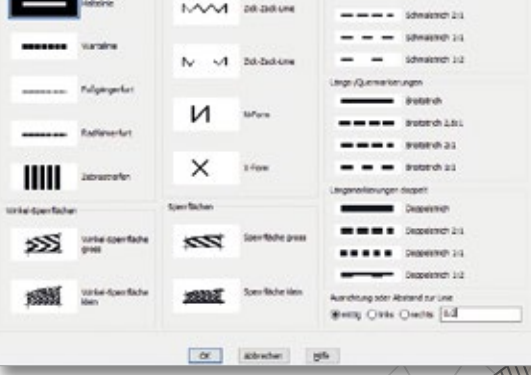

**Thurline State** 

### **Straßenplanung**

Die Straßenplanung enthält die Möglichkeit, eine Achse grafisch-interaktiv mit oder ohne Klothoiden zu planen. Selbstverständlich lassen sich die Parameter auch nummerisch ändern. Fahrbahnränder erzeugen und manipulieren Sie mittels RZI-Befehlen. Dabei stehen Tools für Wendeanlagen, Bus- und Parkbuchten, Tropfen, Eckausrundungen und Dreiecksinseln bereit. Alternativ können Sie die Fahrbahnränder auch mit Ihrem CAD verändern. Bei der Gradienten-Konstruktion im Längsschnitt erhalten Sie schon während Ihrer Planung Auskunft über den ungefähren Auf- und Abtrag und passen so den Höhenverlauf gleich optimal an. Mithilfe des Profilmanagers konstruieren Sie den Aufbau und das Regelprofil automatisch richtlinienkonform und ermitteln die Massen. Für die Ausgestaltung des Lageplans lassen sich Fahrbahnmarkierungen, Sperrflächen, Straßenflächen, Verkehrszeichen sowie aus der Höhenplanung Tangentenschnittpunkte, Deckenhöhen und Böschungen zeichnen.

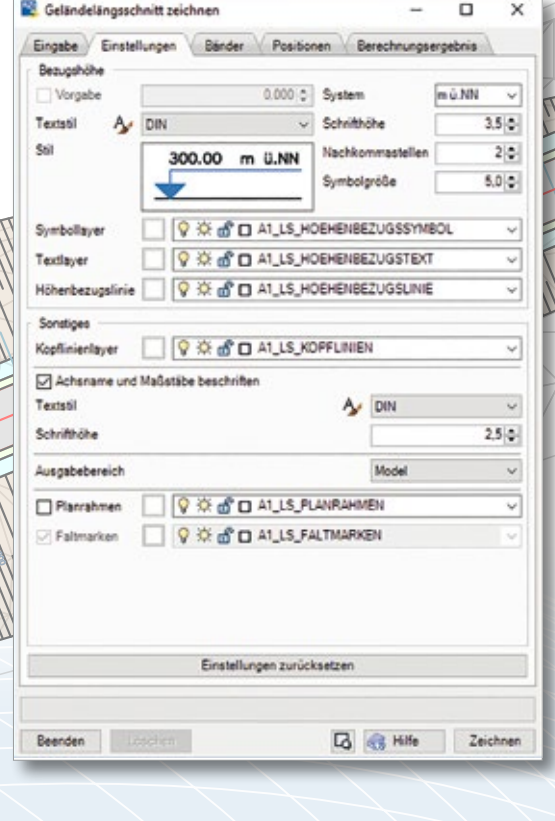

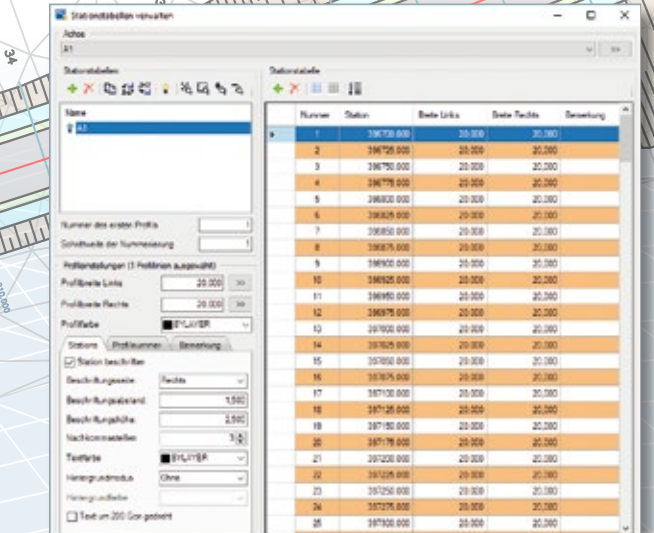

### **Dynamische Schleppkurve**

**CONTROL** 

Sie können geschwindigkeitsabhängig die überfahrende und überstrichende Fläche aus einer Fahrtsimulation ermitteln. Fahrten lassen sich mausgesteuert, per Freihandfahrt, als Rückwärtsfahrt oder als Fahrt entlang einer Leitlinie in Echtzeit simulieren. Die Möglichkeiten helfen Ihnen bei der Überprüfung und der Planung von Knotenpunkten, Einmündungen, Kreisverkehren, Verladerampen, Parkplätzen und Werkhöfen.

Die Fahrzeugbibliothek ist mit Bemessungsfahrzeugen der FGSV ausgestattet, eigene Fahrzeuge und Gespanne samt Beladung definieren Sie selbst.

### **easyTrack**

easyTrack basiert auf der Dynamischen Schleppkurve und ist speziell auf den Schwertransport ausgerichtet. Die Lösung wird in enger Zusammenarbeit mit dem süddeutschen Fahrzeughersteller GOLDHOFER AG fortentwickelt, dem Weltmarktführer für Schwertransport-Equipment. Unternehmen setzen easyTrack weltweit ein, um den Flächenbedarf und die Verkehrsführung für Spezialfahrzeuge zu untersuchen.

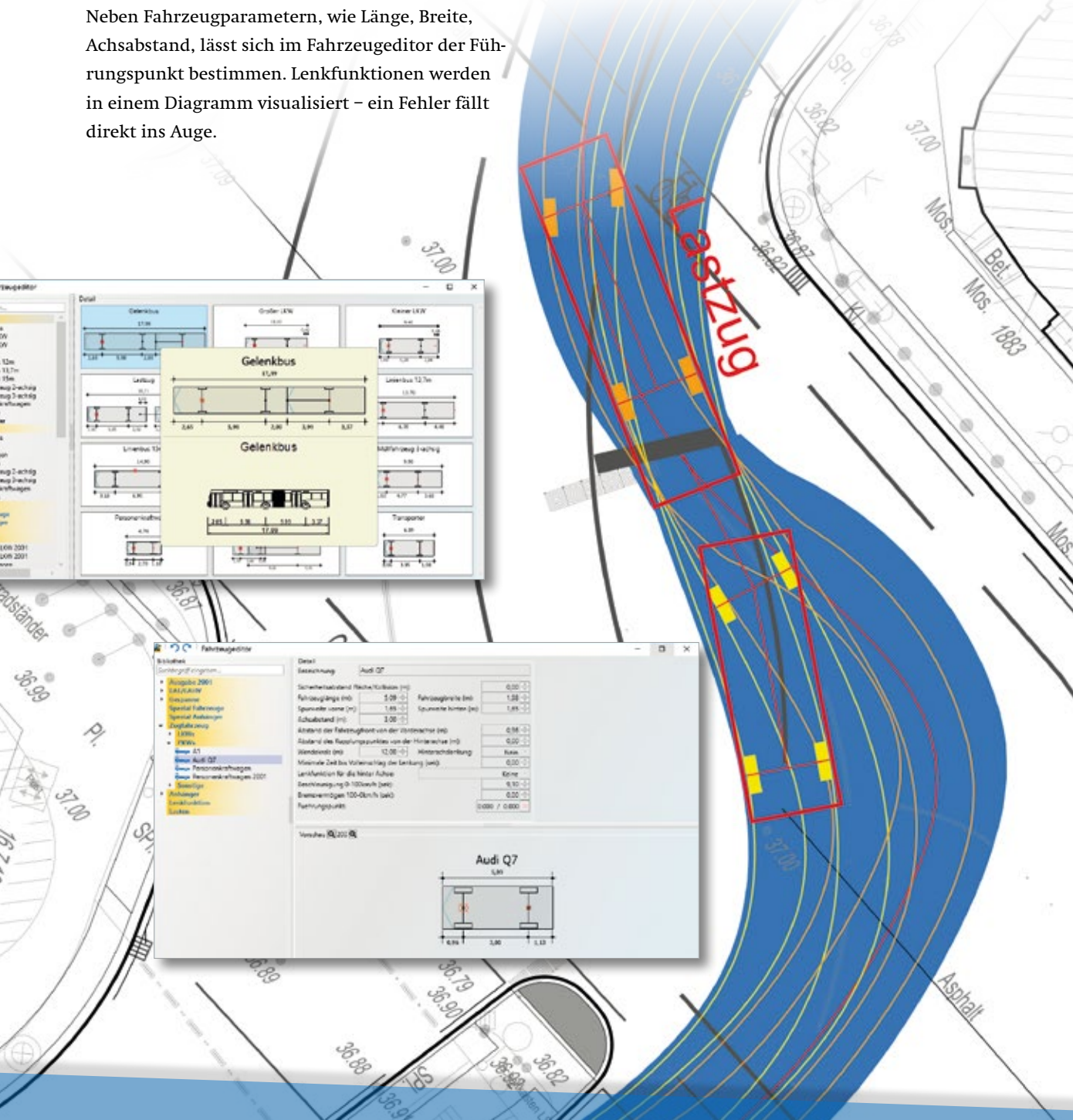

### **Kosten AKVS/elKe**

Die Kostenermittlung erfüllt alle Anforderungen für die Kostenermittlung nach den Vorschriften der AKVS 2014 und liefert elKe konforme Daten über die OKSTRA Schnittstelle. Kosten für Streckenentwurf, Bauwerksentwurf, Telematikentwurf und die damit verbundenen Gewerke lassen sich effizient ermitteln und über die mitgelieferten aktuellen Formulare ausgeben.

Kosten AKVS/elKe enthält einen vollständig integrierten Kostenberechnungskatalog (KBK), eine eingebaute Preisdatenbank und eine Begründungsdatenbank. Die Mengenberechnung entspricht den Regelungen für die elektronische Bauabrechnung.

Mithilfe der Projektübersicht behalten Sie sämtliche Kosten im Blick. Sie sehen die Zuordnung aller Teile zu den Hauptteilen und erkennen die aktuelle Kostensituation.

Neben einer gedruckten bzw. PDF-Ausgabe können Sie Ihre Kostenermittlung Ihrem Auftraggeber auch in digitaler Form übergeben. Es stehen Ihnen hierzu alle gängigen Schnittstellenformate zur Verfügung, z.B. das herstellerunabhängige OKSTRA-Format.

Kosten AKVS/elKe ist eine Stand-Alone Lösung und läuft eigenständig. Sie ist auch für einen Mehrbenutzerbetrieb geeignet.

 $+ 10004$  sheet

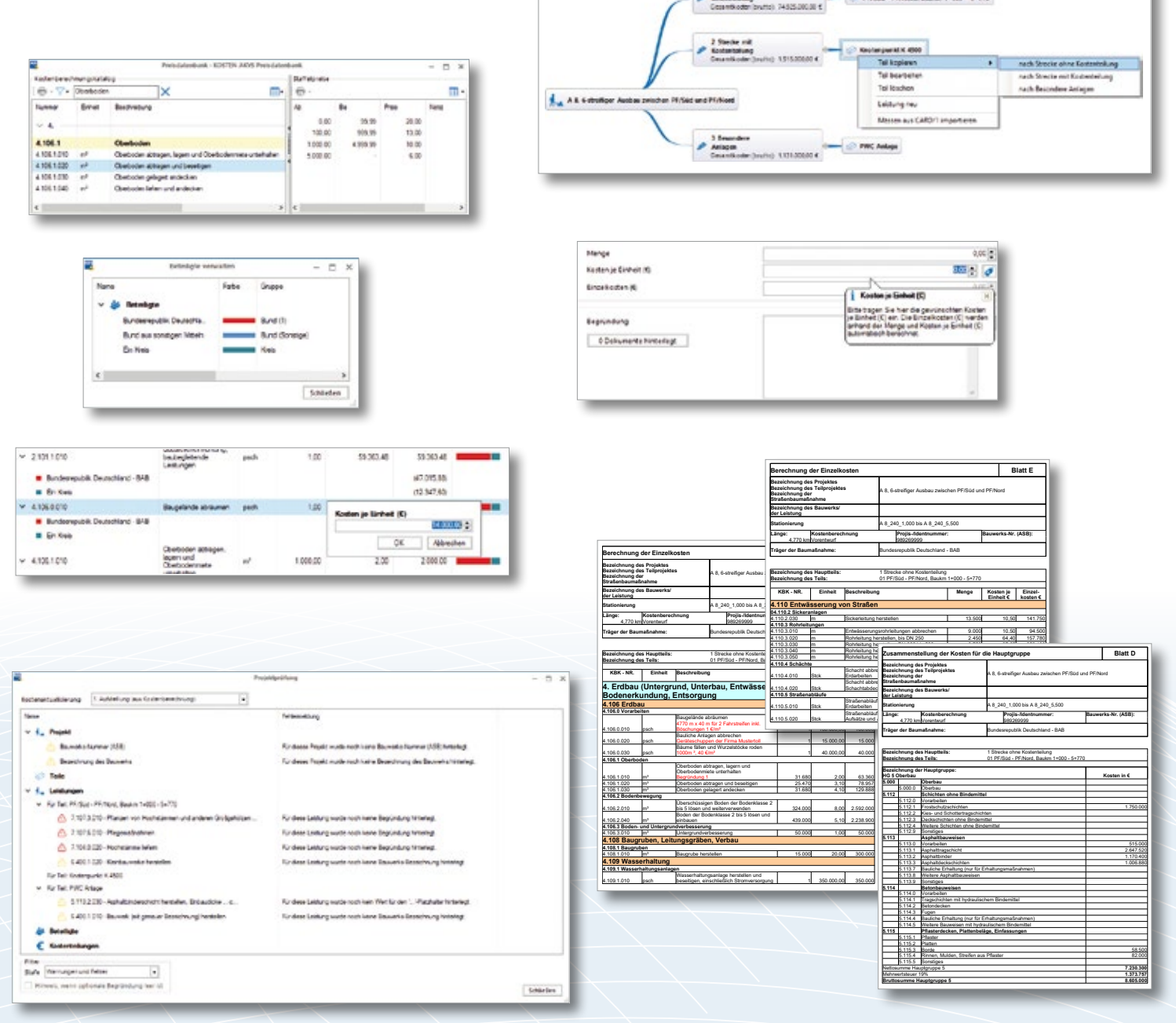

### **Kanalplanung**

Die Kanalplanung enthält innovative und aufeinander abgestimmte Softwarekomponenten für den kompletten Lebenszyklus von Ver- und Entsorgungsnetzen: Kanalplanung mit interaktiver Konstruktion von Einzugsgebieten, hydraulischer Berechnung, 3D-Visualisierung, intelligenter Kanalverwaltung, Schadensbearbeitung, Schadensverwaltung und Fernaugen-Untersuchung.

Erstellt werden vollständige, fach- und formgerechte Kanallagepläne und Längsschnitte mit flexibler Beschriftung. Die Erzeugung einer Bauzonentabelle gemäß ATV mit bemessungsrelevanten Flächenparametern erfolgt direkt aus der Zeichnung heraus. RZI Tiefbau unterstützt die DIN 2425 und das Zeitbeiwertverfahren ATV 118.

Integriert sind die Konstruktion, Bearbeitung, Verwaltung und Berechnung von Sonderbauwerken der Ortsentwässerung und Versickerungsanlagen.

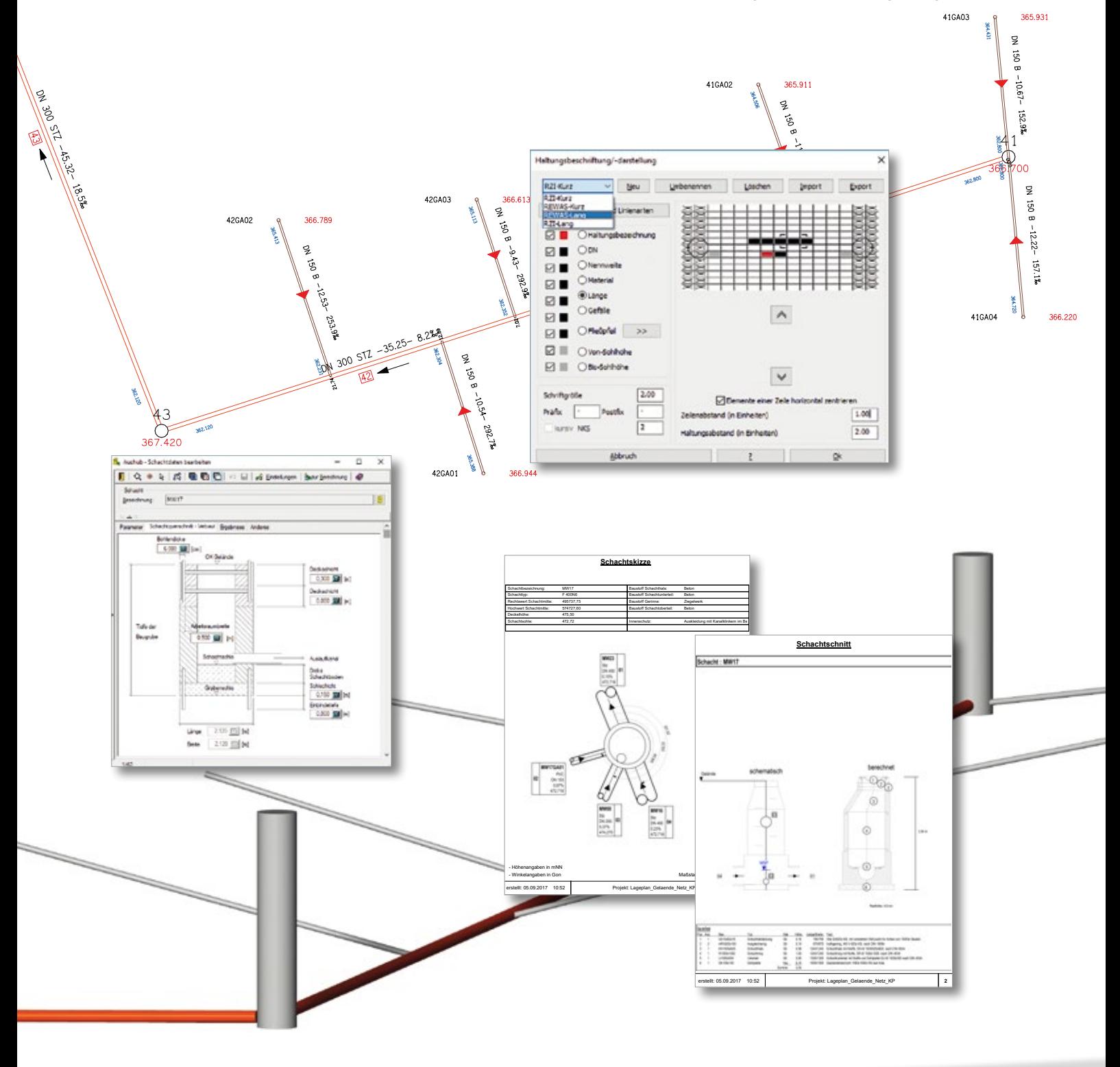

### **Kanalkataster – Sanierung**

Das Kanalkataster verarbeitet und verwaltet auf Basis topografischer Daten Zustandsinformationen, hydraulische Daten und alle relevanten Informationen aus dem Arbeitsbereich. Mittels einer bidirektionalen ISYBAU-Schnittstelle für Netz- und Zustandsdaten lassen sich komplette Kanalnetze ins Kataster einspielen und auslesen. Hierzu zählen Stammdaten, hydraulische Ergebnisdaten und Sonderbauwerksdaten. Die Datenstruktur des Katasters ist flexibel, eine Anpassung an individuelle Aufgabenstellungen ist gegeben. Schachtscheine lassen sich automatisch erstellen. Enthalten sind kanalspezifische Konstruktionen, Kanalinspektion und Zustandsbewertung, Sanierung, Kostenkalkulation, Wertermittlung und Auftragsverwaltung.

Mit dieser Lösung erstellen Sie verständliche Sanierungsvorschläge und bieten allen Beteiligten eine Grundlage, um ökonomisch geeignete Instandhaltungsstrategien und Sanierungsmaßnahmen für Kanalnetze zu entwickeln und zu begleiten.

3518

### **Leitungsplanung**

Mit der Leitungsplanung lassen sich datenbankgestützt Leitungsnetze zur Wasserversorgung bis hin zur Knoten-Detaillierung entwerfen und hydraulisch berechnen. Die Leitungsplanung ist ein Instrument zur Infrastrukturplanung und zur Prüfung einer potenziellen Leitungsverlegung. Enthalten sind Funktionen zur Erstellung von Lageplänen und Längsschnitten, zur Konstruktion, Bearbeitung und Verwaltung von Knoten, Leitungen, Behältern, Pumpen, Hausanschlüssen, Einbauten, Höhen im Längsschnitt sowie Lage- und Höhenknickpunkte. Konstruktionen, Auswertungen und Analysen werden leitungsspezifisch vorgenommen.

 $n20$ <br> $n_{50}$ Sie erhalten eine umfassende Dokumentation des Leitungssystems, die Berichte und Daten in automatisch anschaulich aufbereiteter Diagrammform enthält.

> $\sim$  $\rightarrow$

> > 21,29

BCAAA - 20,200

 $46.83$ 

 $\frac{1}{2}$ 

DN80

 $\overline{\phantom{a}}$ 

- 8,410

 $\overline{\phantom{a}}$  $\mathbf{x}$  $\overline{\phantom{a}}$ 

nach: «K

**KR** DN80

 $^{0.52}_{0.30}$ 

 $\begin{array}{c}\n\frac{1}{3} \\
\frac{1}{3} \\
\frac{1}{3} \\
\frac{1}{3} \\
\frac{1}{3} \\
\frac{1}{3} \\
\frac{1}{3} \\
\frac{1}{3} \\
\frac{1}{3} \\
\frac{1}{3} \\
\frac{1}{3} \\
\frac{1}{3} \\
\frac{1}{3} \\
\frac{1}{3} \\
\frac{1}{3} \\
\frac{1}{3} \\
\frac{1}{3} \\
\frac{1}{3} \\
\frac{1}{3} \\
\frac{1}{3} \\
\frac{1}{3} \\
\frac{1}{3} \\
\frac{1}{3} \\
\frac{1}{3} \\
\frac{1}{3} \\
\frac{1}{3} \\
\frac{1$ BB

K8

n14 22,571  $\rightarrow$ 

 $\sim$  $\mathcal{P}$ 

K5

 $\overline{\mathbf{x}}$ 

ī.

 $K13$ 

 $\sim$  $\mathcal{A}$ 

3<br>33,369<br>33,369

BCAAA - 4,370

68,238m f -

 $\overline{\phantom{a}}$ 

K7

13,470m  $\int$ 

> 33,013m - da90 x 8,2

K18

49,107m PEh - da90 x 8,2

**ALL** 

 $-1$ 

 $4.00$ 

西  $BDD$ 

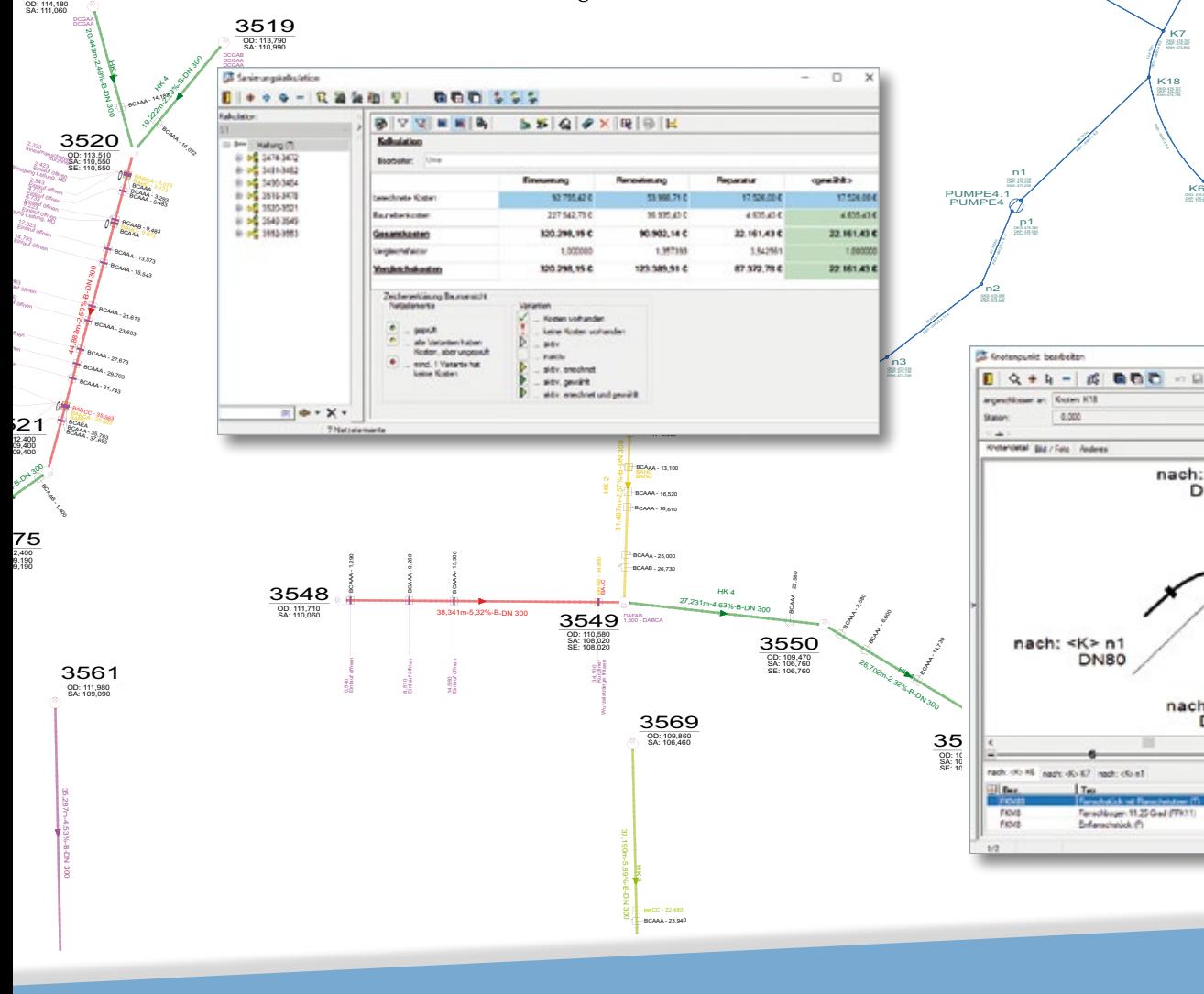

### **RZI Tiefbau Vermessung card\_1 Bauabrechnung Straßenplanung Hüllkurve GEOPAC Schleppkurve Bahnplanung Bauabrechnung Trassierung Software Entwässerung BIM Trassenkörper**

### **RZI Software GmbH**

**Ein Unternehmen der IB&T Gruppe**

### **RZI Zentrale Berlin**

Ulmenallee 21 · 16356 Ahrensfelde Vertrieb/Support +49 (0) 30/80 93 265- 0 info@rzisoftware.de · www.rzi.de

### **RZI Niederlassung Norderstedt**

An'n Slagboom 51 · 22848 Norderstedt Vertrieb +49 (0) 40/5 34 12- 0 info@rzisoftware.de · www.rzi.de

### **RZI Partner**

RZI Partner Nürnberg K+M Vermessungstechnik GmbH Wilhelm-Spaeth-Straße 40 · 90461 Nürnberg Telefon +49 (0) 911/94 58 68- 0 Telefax +49 (0) 911/94 58 68- 20 info@km-vermessungstechnik.de www.km-vermessungstechnik.de

### **IB&T Gruppe**

### **IB&T Software GmbH – Zentrale Hamburg**

Bremen, Hamburg, Niedersachsen, Nordrhein-Westfalen An'n Slagboom 51 · 22848 Norderstedt Telefon +49 (0) 40/5 34 12 - 400 Telefax +49 (0) 40/5 34 12 - 100 vertrieb@card-1.com · www.card-1.com

### **IB&T Berlin**

Berlin, Brandenburg, Mecklenburg-Vorpommern, Schleswig-Holstein Ulmenallee 21 · 16356 Ahrensfelde Telefon +49 (0) 30/93 55 41- 40 Telefax +49 (0) 30/93 55 41- 41 vertrieb@card-1.com · www.card-1.com

### **IB&T Stuttgart**

Baden-Württemberg, Rheinland-Pfalz, Saarland, Schweiz Gaußstraße 3 · 73230 Kirchheim unter Teck Telefon +49 (0) 70 21/7 40 49- 0 Telefax +49 (0) 70 21/7 40 49- 9 vertrieb@card-1.com · www.card-1.com

### **IB&T Aalen**

Bayern, Hessen, Österreich Ulmer Straße 124 · 73431 Aalen Telefon +49 (0) 73 61/5 28 71 25 Telefax +49 (0) 73 61/5 28 71 26 vertrieb@card-1.com · www.card-1.com

### **GEO DIGITAL GmbH**

Vogelsanger Weg 80 · 40470 Düsseldorf Telefon +49 (0) 211/52 28 83- 0 Telefax +49 (0) 211/52 28 83- 99 info@geodigital.de · www.geodigital.de

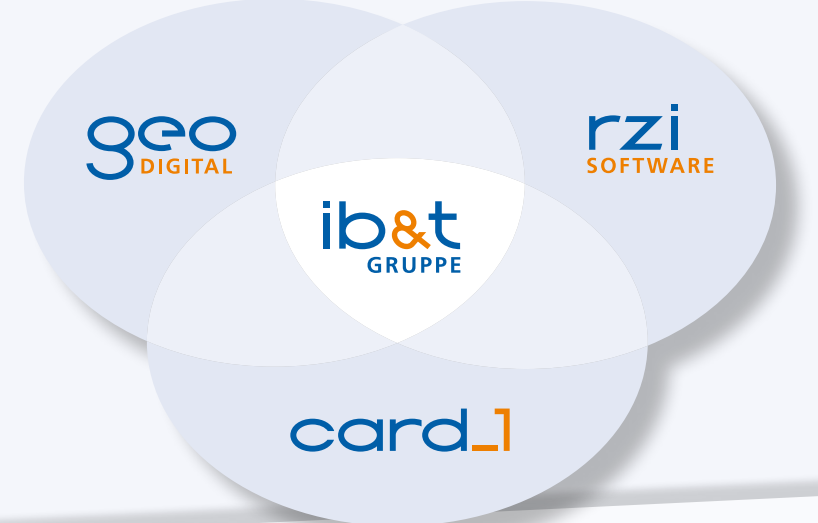

#### **IB&T Partner**

### **IB&T Partner Dresden**

Sachsen, Sachsen-Anhalt, Thüringen IGM Interaktive Grafik Milde GmbH Winckelmannstraße 74 · 01728 Bannewitz Telefon +49 (0) 351/4 00 05- 0 Telefax +49 (0) 351/4 00 05 - 25 info@igmilde.de · www.igmilde.de

### **IB&T Partner Bad Bramstedt**

Fachgebiet Bahn National & International Ingenieurbüro Claus Leitzke Glückstädter Straße 39 · 24576 Bad Bramstedt Telefon +49 (0) 41 92/89 79 20 Telefax +49 (0) 41 92/89 79 21 info@icleitzke.de · www.card-1.com